## MP3/WMA

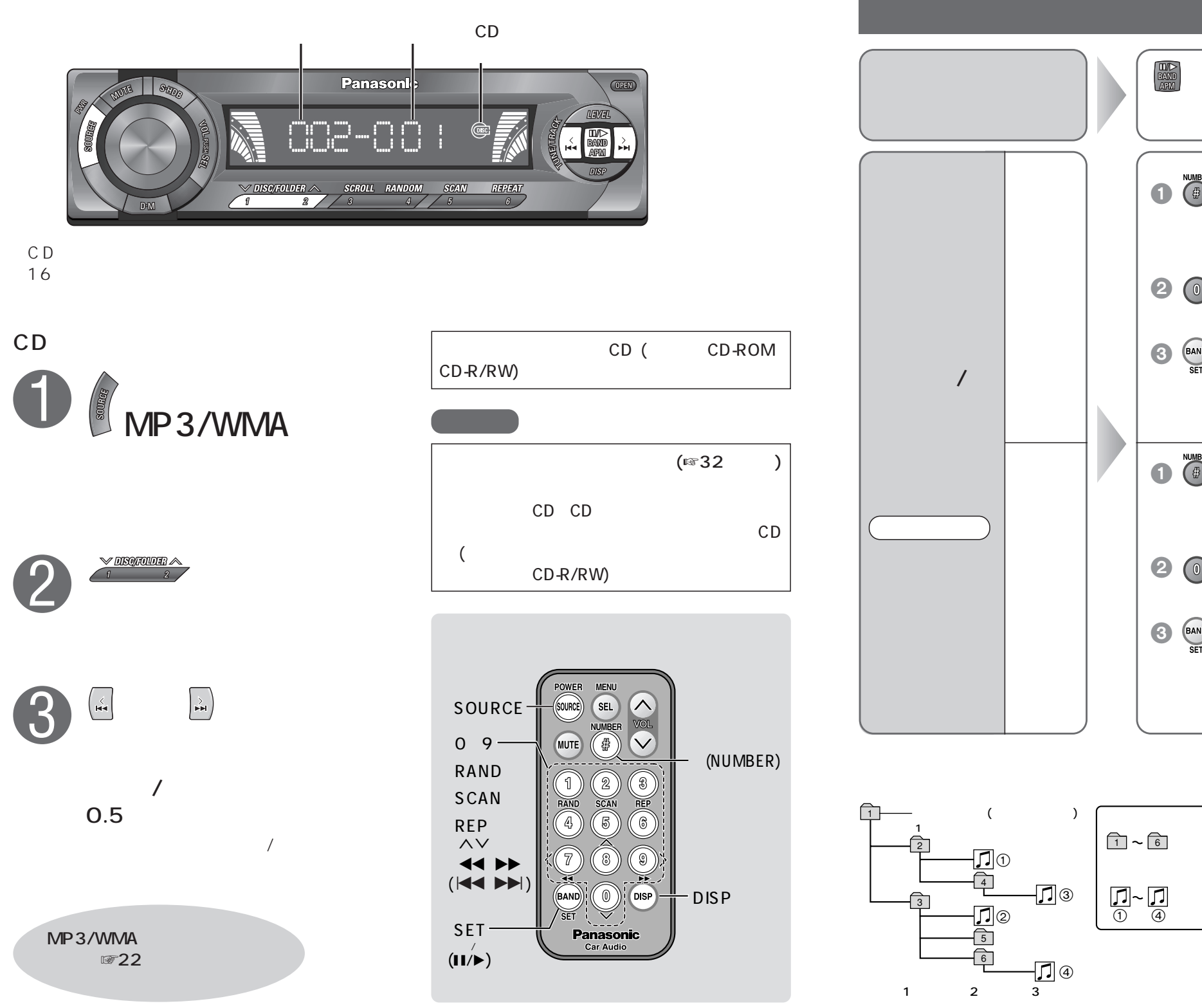

**PRUSE**  $\circledS$ 1 2 and  $\lambda$  $\begin{array}{ccc} 13 & 0 \\ 0 & 0 \end{array}$  $\bigcirc$  $\bigcirc$ **3 OISP** NUMBER<br>( 1 **a**  $\sum_{n=1}^{\text{NUMBER}}$  2 MP3 MP3/WMA WMA 20  $\odot$ **3**  $(1)$ MP3/WMA

 $CD$